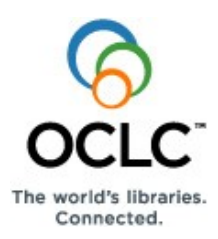

# **Local Holdings Offline Product Quick Reference**

#### **Overview**

The Local Holdings Offline Product is a tab-delimited text file of your library's local holdings records. Use it to review your holdings data and identify necessary changes.

You can order it at no charge using its online order form. You receive an e-mail notice when the file is ready. Then you can download the file and import it into Microsoft Office Excel or another spreadsheet program so you can view, sort, format, and print the data.

## **Order the offline product**

To order the Local Holdings Offline Product:

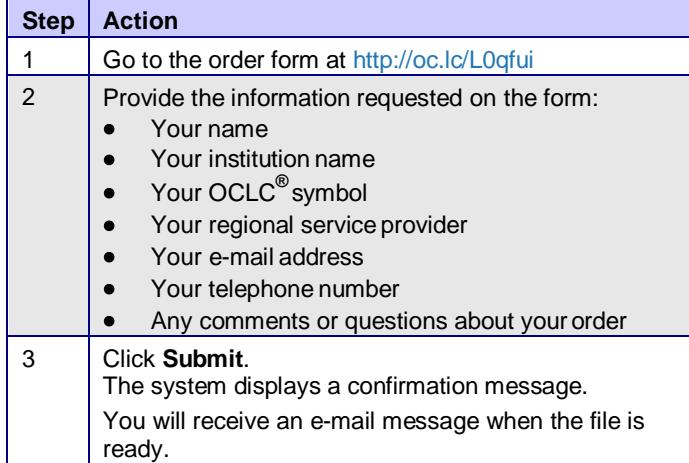

## **Download the file**

When you receive the e-mail notice that the file is ready:

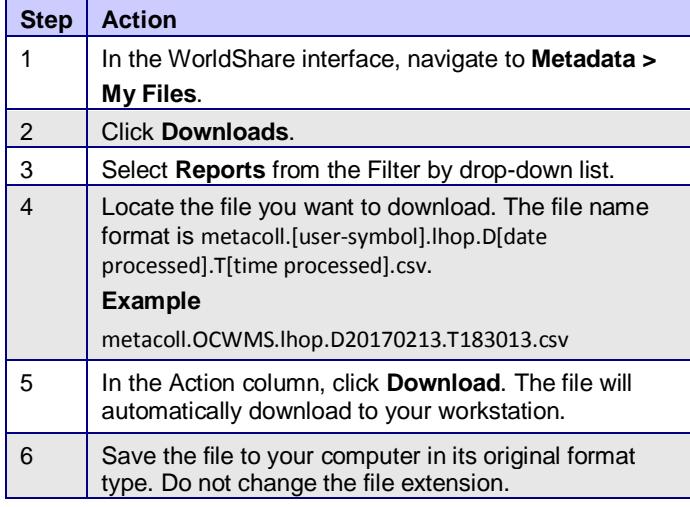

# **Import the file into Excel**

#### **One file (20,000 or fewer records)**

To import one downloaded file into Microsoft Office Excel:

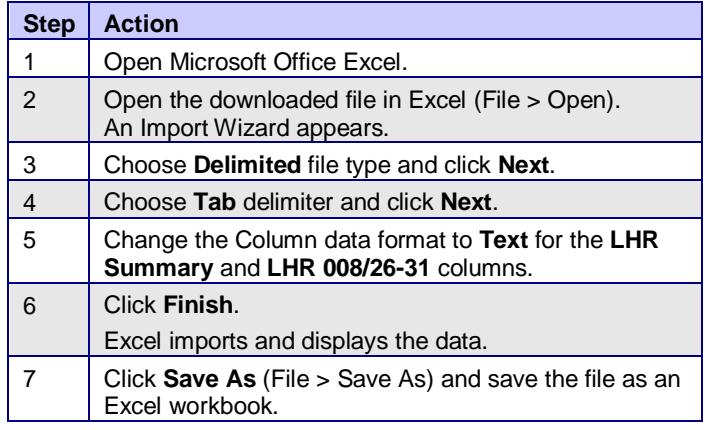

### **Multiple files (more than 20,000 records)**

To import multiple downloaded files into Excel, follow the one-file instructions to save each downloaded file as a separate Excel workbook. Then copy and paste the rows from each workbook into one of the workbooks and save it.

## **Reminders/tips**

You receive an e-mail message when the file that youorder is ready. The file will be ready within three weeks after you order it. The time needed to produce the file depends on the current volume of orders for offline products.

#### **Resources**

The Documentation page and the Training (online tutorials) page for Local Holdings are available at **<http://www.oclc.org/localholdings/support/default.htm>**

Information about the fields and codes used in local holdings records is available in the "OCLC-MARC Local Holdings Format Tag Chart" available on the Documentation page and in the help for Local Holdings fields available in the Connexion® browser interface.

#### **Support**

**OCLC support staff**: E-mail: **[support@oclc.org](mailto:support@oclc.org)** Telephone: 1-800-848-5800 (USA) or +1-614-793-8682 (7:00 a.m. to 9:00 p.m., U.S. Eastern time, Monday–Friday)

# **Columns and data in the Local Holdings Offline Product**

The columns in the tab-delimited text file appear in the order listed in the following table. If a local holdings record (LHR) does not contain information for a particular column, that cell is left blank. Each heading in the table applies to a single column, except the last heading (LHR Miscellaneous Fields), which applies to multiple columns. In the file, each subfield delimiter appears as \$. For more information about fields and codes, see the Resources section of this quick reference.

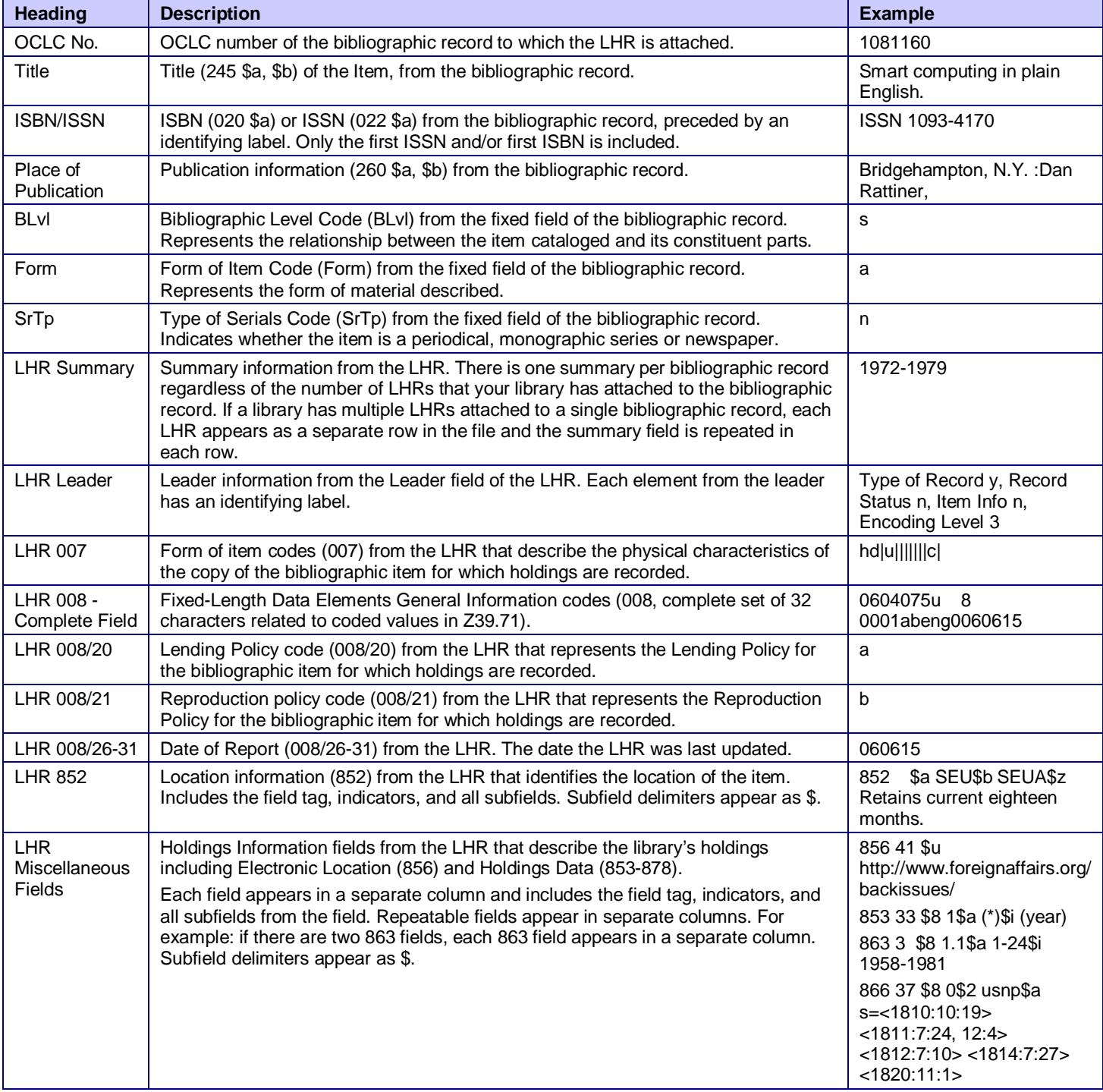

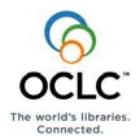

ISO 9001 Certified The following OCLC product, service and business names are trademarks or service marks of OCLC, Inc.: Connexion, OCLC, WorldCat, and "The world's libraries. Connected." In addition, the WorldCat symbol and OCLC symbol are service marks of OCLC. Thirdparty product and service names are trademarks or service marks of their respective owners. OCLC grants permission to photocopy this publication as needed.

Product Code REF3445 0802/2000321W – M, OCLC